# **Estatística - Distribuição de Frequência**

# Prof. Flávio Murilo de Carvalho Leal

www.muriloleal.com.br - 2020

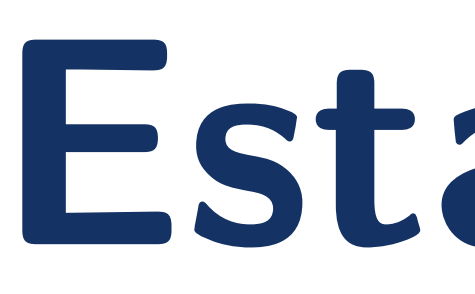

## **Objetivo**

 $\bullet k = INT($ √ *n*), onde **INT** é o inteiro mais próximo.

•Apresentar fórmulas utilizadas em distribuições de frequência.

### **Revisão Rápida [\[1,](#page-0-0) [2\]](#page-0-1)**

#### **Número de classes:**

•  $L = x_{max} - x_{min}$ , onde  $x_{max}$  é o maior valor observado da amostra e *x<sup>m</sup>*í*<sup>n</sup>* é o menor.

**Ex:** Se *n* = 64, o número de classes  $k = INT(\sqrt{64}) = 8;$ √

•  $h = \frac{L}{k}$ *k*  $=\frac{x_{max}-x_{min}}{k}$ *k* .

•  $f_i = \frac{n_i}{n}$ *n* ∗ 100.

**Ex2:** Se *n* = 50, o número de classes  $k = INT(\sqrt{50}) = 7;$ √

**Ex3:** Se *n* = 35, o número de classes  $k = INT(\sqrt{35}) = 6.$ √

#### **Amplitude da amostra:**

#### **Amplitude da classe:**

#### **Frequência relativa:**

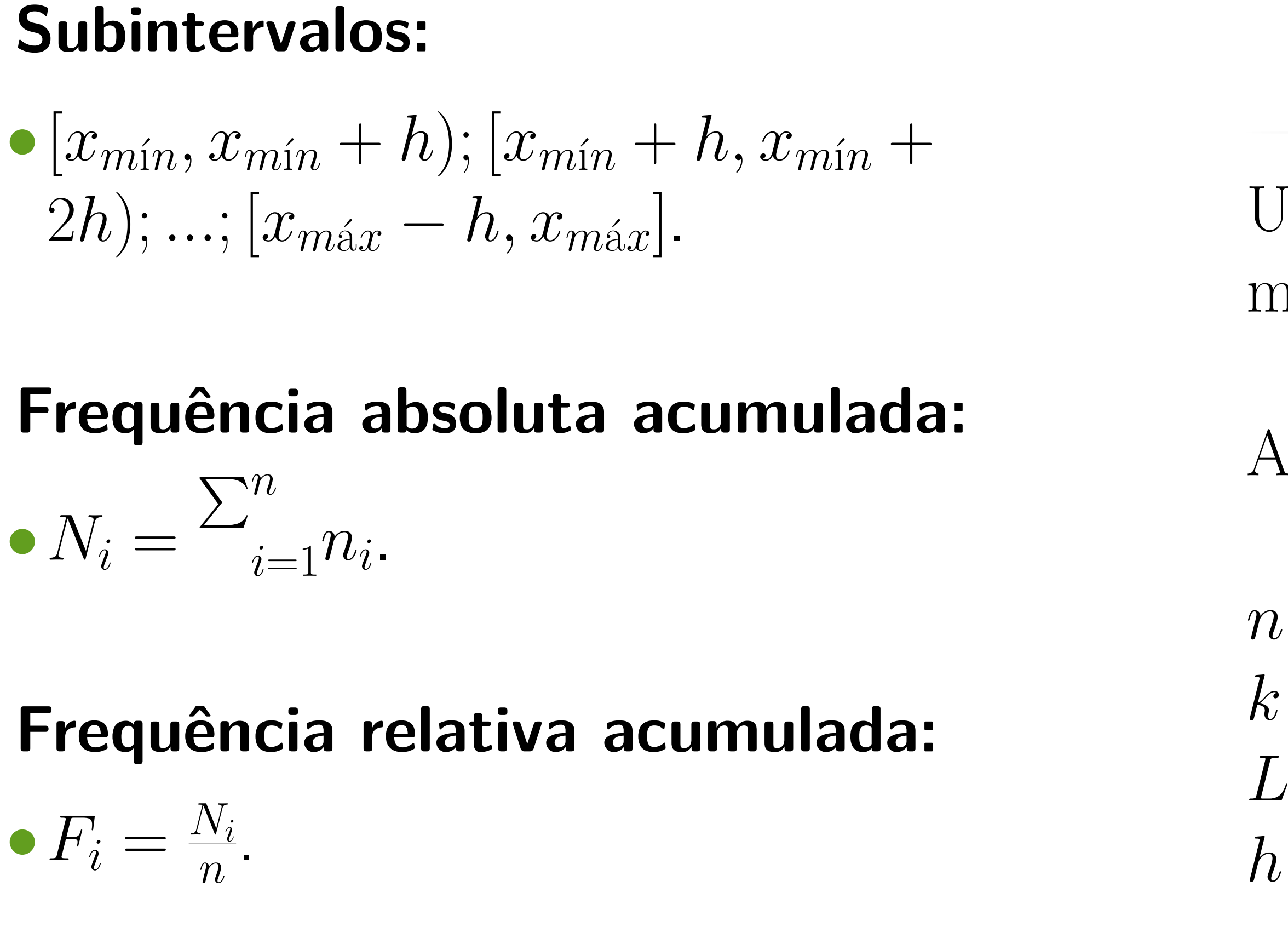

#### **Exemplo**

Uma empresa registrou os seguintes tempos ocorridos entre falhas de uma determinada máquina: 7.5, 5, 6.3, 5.2, 6, 7.1, 3, 8, 3.7, 5.4, 6.1, 7.

partir destes dados, sabe-se que:

 $= 12;$  $k = INT($ √  $(12) = 3;$  $= 8 - 3 = 5;$  $h = \frac{5}{3} \approx 1.67;$ 

- <span id="page-0-0"></span>
- <span id="page-0-1"></span>

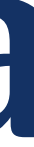

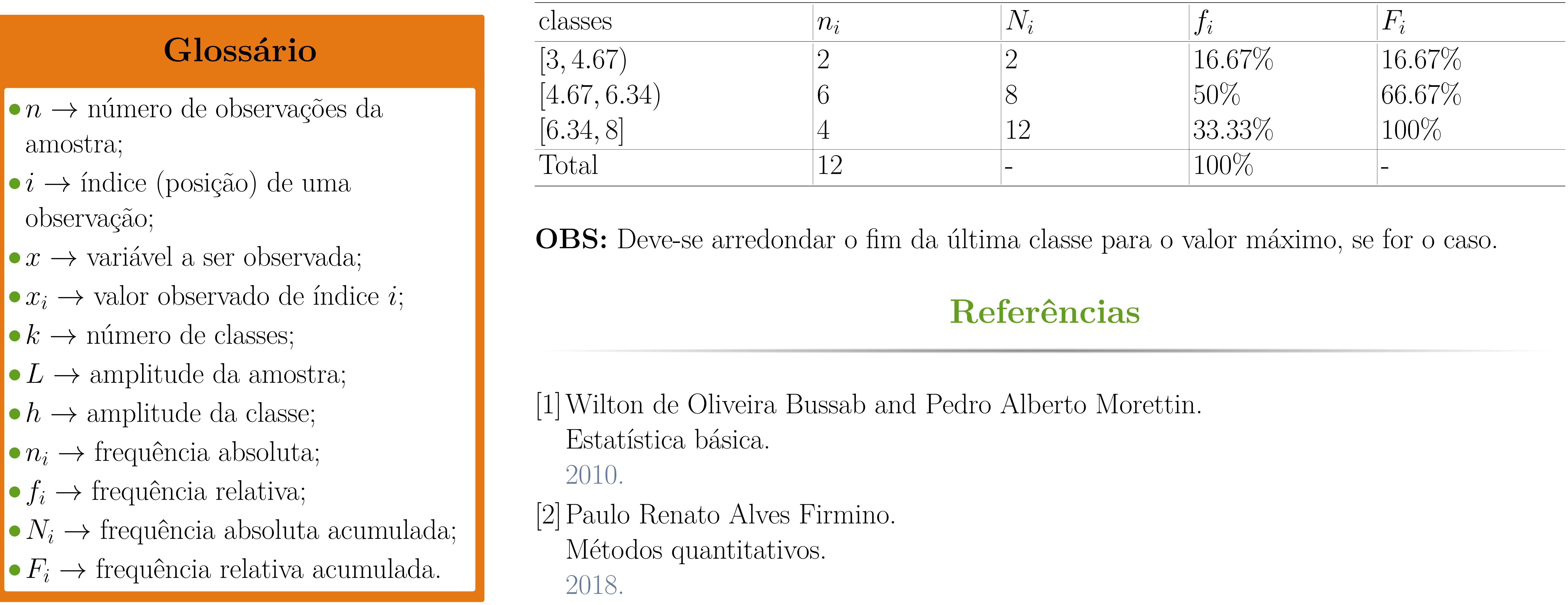